# STAT22200 Chapter 13 Complete Block Designs

Yibi Huang

- 13.1-13.2 Randomized Complete Block Design (RCBD)
- 13.3 Latin Square Designs
- 13.3.1 Crossover Designs
- 13.3.4 Replicated Latin Square Designs
- 13.4 Graeco-Latin Squares

# Block Designs

- $\triangleright$  A block is a set of experimental units that are homogeneous in some sense. Hopefully, units in the same block will have similar responses (if applied with the same treatment.)
- $\triangleright$  Block designs: randomize the units within each block to the treatments.

# Randomized Complete Block Design (RCBD)

We want to test  $g$  treatments. There are  $b$  blocks of units available, each block contains  $k = rg$  units.

- $\triangleright$  Within each block, the  $k = rg$  units are randomized to the g treatments, r units each.
- $\blacktriangleright$  "Complete" means each of the g treatments appears the same number of times  $(r)$  in every block.
- $\blacktriangleright$  Mostly, block size  $k = #$  of treatments g, i.e.,  $r = 1$ .

 $\triangleright$  Matched-Pair design is a special case of RCBD in which the block size  $k = 2$ .

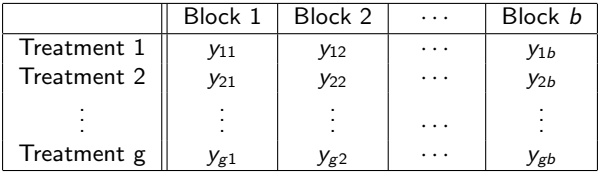

Normally, data are shown arranged by block and treatment. Cannot tell from the data what was/was not randomized.

#### Advantage of Blocking

 $\triangleright$  Blocking is the second basic principle of experimental design after randomization.

"Block what you can, randomize everything else."

- If units are highly variable, grouping them into more similar blocks can lead to a large increase in efficiency (more power to detect difference in treatment effects).
- $\blacktriangleright$  The choice of blocks is crucial

#### Commonly used blocking

- $\triangleright$  Block on batch (e.g., milk produced in a day)
- $\blacktriangleright$  Block spatially
- $\blacktriangleright$  Block on time
- $\triangleright$  Block when you can identify a source of variation (e.g., age, gender, and history blocks)

Caution: Blocking must be done at the time of randomization; you can't group units into blocks after the experiment has been run Chapter 13 - 4

- $\triangleright$  Treatment: water (control), fungal spores, and horticultural oil
- $\triangleright$  5 infested cycads, 3 branches are randomly chosen on each cycad, and 2 patches (3 cm  $\times$  3 cm) are marked on each branch
- $\triangleright$  3 branches on each cycad are randomly assigned to the 3 treatments **13.2 The Randomized Complete Block Design Block Design Block Design Block Design Block Design Block Design Block Design Block Design Block Design Block Design Block Design Block Design Block Design Block Design Block Desi**
- Response: difference of the  $\#$  of mealybugs in the patches before and 3 days after treatments are applied

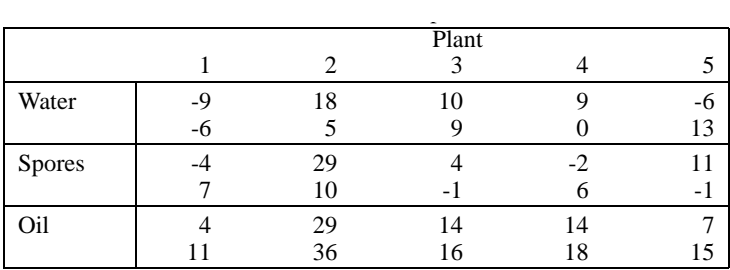

 $\frac{1}{2}$  chapter to the three treatments. Chapter 13 - 5

What are the experimental units, branches or patches? Why?

```
> cycad = read.table("cycad.txt",h=T)
> cycad
   trt plant change<br>1 \t 1 \t -91 \t 1 \t -9\begin{array}{cccc} 2 & 1 & 1 & -6 \\ 3 & 2 & 1 & -4 \end{array}\begin{array}{cccc} 3 & 2 & 1 & -4 \\ 4 & 2 & 1 & 7 \end{array}4 2 1 7
5 3 1 4
6 3 1 11
... (omitted) ...
25 \quad 1 \quad 5 \quad -626 1 5 13
27 2 5 11
28 2 5 -1
29 3 5 7<br>30 3 5 15
30 3 5 15
```
As the patches are measurement units, we take the average of the two patches on each branch as the response

```
> avechange = (cycad$change[2*(1:15)-1]+cycad$change[2*(1:15)])/2> cycad = data.frame(trt = cycad$trt[2*(1:15)],
                   plan = cycad$plant [2*(1:15)],avechange)
> cycad
  trt plant avechange
1 1 1 -7.5
\begin{array}{cccc} 2 & 2 & 1 & 1.5 \\ 3 & 3 & 1 & 7.5 \end{array}3 3 1 7.5
4 1 2 11.5
5 2 2 19.5
6 3 2 32.5<br>7 1 3 9 5
   7 1 3 9.5
(... omitted ...)
14 2 5 5.0
15 3 5 11.0
```
- > cycad\$trt = factor(cycad\$trt,labels=c("Water","Spore", "Oil"))
- > interaction.plot(cycad\$trt, cycad\$plant, cycad\$avechange, type="b", xlab="Treatments", ylab="Avg. changes in mealybug counts\n before and after treatment", legend=FALSE,ylim=c(-10,32))

> legend("top","Labels = Plant ID",bty="n",cex=.8)

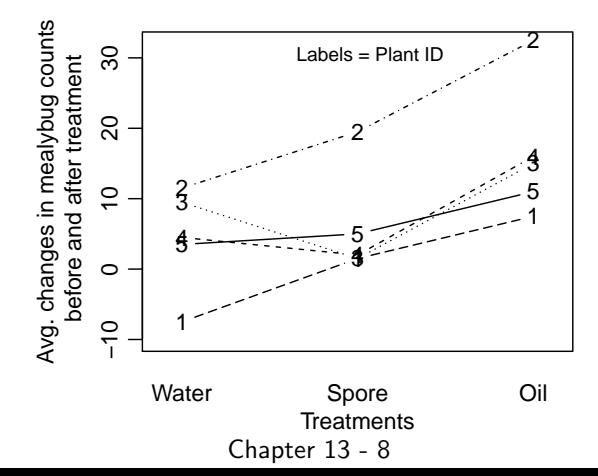

## Models for RCBDs

$$
y_{ijk} = \mu + \alpha_i + \beta_j + \varepsilon_{ijk}
$$
  
(trt) (block)

in which

- $\triangleright$   $y_{ii}$  = response of the unit receiving treatment *i* in block *j*
- $\blacktriangleright$   $\mu$  = the grand mean
- $\bullet$   $\alpha_i$  = the treatment effects
- $\triangleright$   $\beta_i$  = the block effects
- ►  $\varepsilon_{ij}$ : measurement errors, i.i.d.  $\sim N(0, \sigma^2)$

Question: In an RCBD model, which parameters are we more interested in?  $\alpha_i$ 's or  $\beta_j$ 's?

Just like the models for factorial design, the model above is over-parameterized. some constraints must be imposed. The commonly used constraints are

$$
\sum_{i=1}^{3} \alpha_i = 0 \text{ and } \sum_{j=1}^{5} \beta_i = 0.
$$
  
Chapter 13 - 9

Parameter Estimates for RCBD Models

The model for a RCBD

$$
y_{ij} = \mu + \alpha_i + \beta_j + \varepsilon_{ij}
$$
  $\varepsilon_{ij}$ 's are i.i.d.  $N(0, \sigma^2)$ .

has the same format as the additive model for a balanced two-way factorial design. So the two models have the same least square estimate for parameters:

$$
\widehat{\mu} = \overline{y}_{\bullet \bullet}
$$
\n
$$
\widehat{\alpha}_{i} = \overline{y}_{i \bullet} - \widehat{\mu} = \overline{y}_{i \bullet} - \overline{y}_{\bullet \bullet}
$$
\n
$$
\widehat{\beta}_{j} = \overline{y}_{\bullet j} - \widehat{\mu} = \overline{y}_{\bullet j} - \overline{y}_{\bullet \bullet}
$$

for  $i = 1, \ldots, g$  and  $j = 1, \ldots, b$ . Questions: Why not including treatment-block interactions?

### Fitted Values for RCBD

The fitted values for RCBD is then

$$
\hat{y}_{ij} = \hat{\mu} + \hat{\alpha}_j + \hat{\beta}_j
$$
\n
$$
= \overline{y}_{\bullet \bullet} + (\overline{y}_{i \bullet} - \overline{y}_{\bullet \bullet}) + (\overline{y}_{\bullet j} - \overline{y}_{\bullet \bullet})
$$
\n
$$
= \overline{y}_{i \bullet} + \overline{y}_{\bullet j} - \overline{y}_{\bullet \bullet}
$$

 $=$  row mean  $+$  column mean  $-$  grand mean

just like in an additive model for a balanced two-way design.

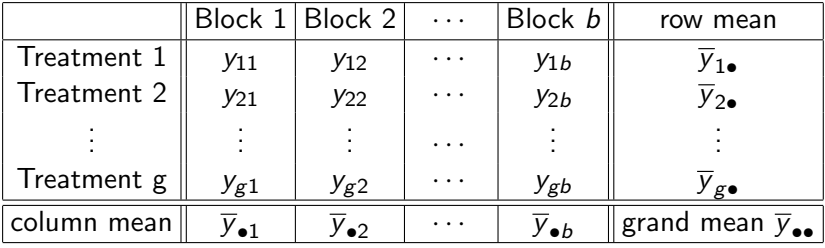

Sum of Squares and Degrees of Freedom

The sum of squares and degrees of freedom for RCBD are just like those for the additive models:

$$
SST = SS_{trt} + SS_{block} + SSE
$$

where

$$
SST = \sum_{i=1}^{g} \sum_{j=1}^{b} (y_{ij} - \overline{y}_{\bullet \bullet})^2
$$
  
\n
$$
SS_{trt} = \sum_{i=1}^{g} \sum_{j=1}^{b} (\overline{y}_{i \bullet} - \overline{y}_{\bullet \bullet})^2 = b \sum_{i=1}^{g} (\overline{y}_{i \bullet} - \overline{y}_{\bullet \bullet})^2
$$
  
\n
$$
SS_{block} = \sum_{i=1}^{g} \sum_{j=1}^{b} (\overline{y}_{\bullet j} - \overline{y}_{\bullet \bullet})^2 = g \sum_{j=1}^{b} (\overline{y}_{\bullet j} - \overline{y}_{\bullet \bullet})^2
$$
  
\n
$$
SSE = \sum_{i=1}^{g} \sum_{j=1}^{b} (y_{ij} - \overline{y}_{i \bullet} - \overline{y}_{\bullet j} + \overline{y}_{\bullet \bullet})^2.
$$

Total Treatment Block Error  $dfT = bg - 1$  df<sub>trt</sub> = g − 1 df<sub>block</sub> = b − 1 dfE = (g − 1)(b − 1)

### Expected Values for the Mean Squares

Just like CRD, the mean squares for RCBD is the sum of squares divided by the corresponding d.f.

$$
\text{MS}_{\text{tr}t} = \frac{\text{SS}_{\text{tr}t}}{g-1}, \quad \text{MS}_{\text{block}} = \frac{\text{SS}_{\text{block}}}{b-1}, \quad \text{MSE} = \frac{\text{SSE}}{(g-1)(b-1)}.
$$

Under the effects model for RCBD,

$$
y_{ij} = \mu + \alpha_i + \beta_j + \varepsilon_{ij} \quad \varepsilon_{ij}
$$
's are i.i.d.  $N(0, \sigma^2)$ .

one can show that

$$
\mathbb{E}(MS_{trt}) = \sigma^2 + \frac{b}{g-1} \sum_{i=1}^{g} \alpha_i^2
$$

$$
\mathbb{E}(MS_{block}) = \sigma^2 + \frac{g}{b-1} \sum_{j=1}^{b} \beta_j^2
$$

$$
\mathbb{E}(MSE) = \sigma^2
$$

Thus the MSE is again an unbiased estimator of  $\sigma^2.$ Chapter 13 - 13

### ANOVA F-Test for Treatment Effect

To test whether there is an treatment effect

 $H_0: \alpha_1 = \alpha_2 = \cdots = \alpha_g$  v.s.  $H_a$ : not all  $\alpha_i$ 's are equal

is equivalent to testing whether all  $\alpha_i$ 's are zero

 $H_0: \alpha_1 = \alpha_2 = \cdots = \alpha_g = 0$  v.s.  $H_a$ : not all  $\alpha_i$ 's are zero

because of the constraint  $\sum_{i=1}^g \alpha_i = 0.$  This test is also equivalent to a comparison between 2 models:

full model:  $y_{ij} = \mu + \alpha_i + \beta_i + \varepsilon_{ij}$  reduced model:  $y_{ij} = \mu + \beta_i + \varepsilon_{ij}$ 

The test statistic is

$$
F_{trt} = \frac{\text{MS}_{trt}}{\text{MSE}} \sim F_{g-1,(g-1)(b-1)}
$$
under H<sub>0</sub>.

The ANOVA table is given in the next slide Chapter 13 - 14

## ANOVA Table for RCBD

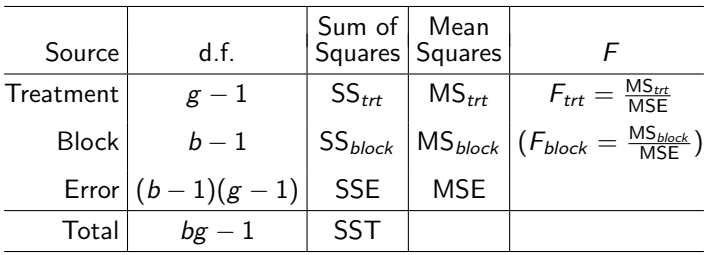

The F statistic  $F_{block}$  for testing the block effect, which is not interesting, and is often omitted.

# ANOVA Table for CRD and RCBD

If we ignore the block effect, and analyzed the experiment as a CRD, the ANOVA table becomes

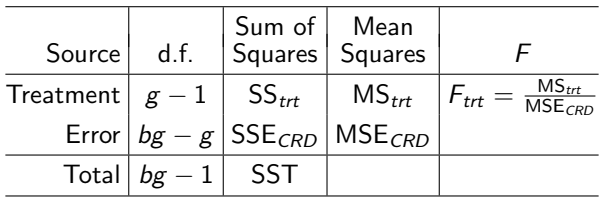

In the table  $SS_{trt}$  and  $MS_{trt}$  is the same in CRD and RCBD, but the variability due to block is now in the error term

$$
\mathsf{SSE}_{\mathit{CRD}} = \mathsf{SSE}_{\mathit{RCBD}} + \mathsf{SS}_{\mathit{block}}.
$$

If  $SS_{block}$  is large, by considering the block effect, one can substantially reduce the size of noise. With a smaller MSE, it is easier to detect difference in treatment effects.

RCBD can be a very effective noise-reducing technique if  $SS_{block}$  is large.

> cycad\$trt = factor(cycad\$trt,labels=c("Water","Spore", "Oil")) > anova(lm(avechange ~ trt + as.factor(plant), data=cycad)) Analysis of Variance Table

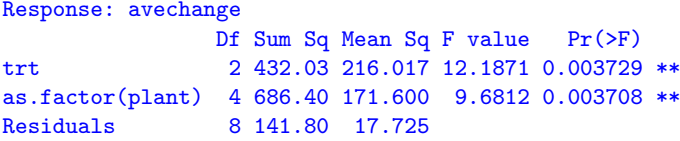

If we ignore the block effect ...

```
> anova(lm(avechange ~ trt, data=cycad))
Analysis of Variance Table
```

```
Response: avechange
         Df Sum Sq Mean Sq F value Pr(>F)
trt 2 432 03 216 017 3 1299 0.08056
Residuals 12 828.20 69.017
```
# Model Diagnosis

Just like CRD, one should also do model checking after fitting a RCBD model, including all kinds of residual plots, normal QQ plot, time plot, Box-Cox, etc.

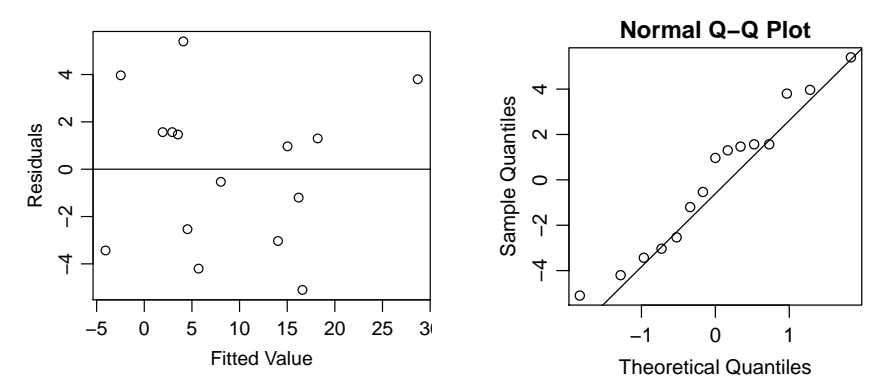

For the Mealybug example, both the residual plot and the normal QQ plot look fine.

Why not checking Box-Cox?

# A Blocking Factor is Not A Treatment Factor

It is sometimes easy to confuse blocking variables with treatment factors. Remember that

- $\triangleright$  We can assign an experimental unit to any treatment, but cannot assign an unit to any block. Blocking variables are a property of the experimental units, not something we can manipulate. e.g., in the mealybug example, we can change treatment, but
	- cannot change the plant a branch comes from.
- $\triangleright$  Since we cannot experimentally manipulate the blocking variable, block effects are "observational". We cannot make causal inference to a blocking variable as to a treatment factor.

# Contrasts in RCBD (1)

A natural estimator of a  $\mathsf{contrast}\;\, \mathcal{C} = \sum_{i=1}^g w_i \alpha_i$  is

$$
\widehat{C} = \sum_{i=1}^g w_i \widehat{\alpha}_i = \sum_{i=1}^g w_i (\overline{y}_{i\bullet} - \overline{y}_{\bullet \bullet}) = \sum_{i=1}^g w_i \overline{y}_{i\bullet},
$$

which is identical to the estimator in CRD. (Note a contrast must have  $\sum_{i=1}^g w_i = 0$ ). So is the SE of the estimator (group size  $n_i$ becomes b)

$$
SE(\widehat{C}) = \sqrt{MSE \times \sum_{i=1}^{g} \frac{w_i^2}{b}}
$$

The  $(1 - \alpha)100\%$  C.I. and test for C remain the same form, only the degrees of freedom changes from  $N - g$  to  $(g - 1)(b - 1)$ .

$$
\widehat{C} \pm t_{\alpha/2, (g-1)(b-1)} \times \mathsf{SE}(\widehat{C})
$$

# Contrasts in RCBD (2)

As for testing

$$
\begin{cases}\nH_0: & C = \sum_{i=1}^{g} w_i \alpha_i = 0 \\
H_a: & C = \sum_{i=1}^{g} w_i \alpha_i \neq 0\n\end{cases}
$$

the test statistic remain the same form,

$$
t_0 = \frac{\widehat{C}}{\mathsf{SE}(\widehat{C})} = \frac{\sum_{i=1}^g w_i \overline{y}_{i\bullet}}{\sqrt{\mathsf{MSE} \times \sum_{i=1}^g \frac{w_i^2}{b}}} \sim t_{(g-1)(b-1)}
$$

only the t–distribution changes its d.f. form  $N - g$  to  $(g - 1)(b - 1)$ . At test level of  $\alpha$ , reject  $H_0$  when

 $|t_0| > t_{\alpha/2, (\mathfrak{g}-1)(b-1)}$ 

For one-sided alternative, we reject  $H_0$  at level  $\alpha$  when

$$
t_0 > t_{\alpha, (g-1)(b-1)}, \quad \text{if } H_a: C > 0,
$$
  

$$
t_0 < -t_{\alpha, (g-1)(b-1)}, \quad \text{if } H_a: C < 0.
$$

```
> library(mosaic)
> mean(avechange ~ trt, data = cycad)
Water Spore Oil
 4.3 5.9 16.4
```
Recall the MSE we obtained from the ANOVA table is 17.725. To test whether two treatments, Water and Spore, have the same mean, H<sub>0</sub>:  $\mu_{water} = \mu_{\text{spore}}$ , the *t*-statistic is

$$
t = \frac{\overline{y}_{water} - \overline{y}_{spore}}{\sqrt{\text{MSE}\left(\frac{1}{b} + \frac{1}{b}\right)}} = \frac{5.9 - 4.3}{\sqrt{17.725 \times \left(\frac{1}{5} + \frac{1}{5}\right)}} \approx 0.60 \sim t_8
$$

which is not significant.

We can perform pairwise comparisons between the 3 treatments, and found that the mean change after applying Oil is significantly higher than the other two treatments, but Water and Spore are not significantly different effect. Here is the underline diagram:

Water Spore Oil

There are several extensions of RCBD

- <sup>I</sup> 13.2 RCBD (done!) . . . . . . . . . . . . . . . . . . . . . 1 blocking variable
- <sup>I</sup> 13.3 Latin Square Design . . . . . . . . . . . . . . . 2 blocking variables
- $\triangleright$  13.4 Graeco-Latin Square Design  $\dots \dots 3$  blocking variables
- $\triangleright$  Chapter 14 Incomplete Block Design (what if block size  $\neq$  number of treatments?)

### 13.3 Latin Square Designs — Blocking Two Variations Simultaneously

Sometimes there are more than one source of variations or disturbance that can be eliminated by blocking.

**Example** Suppose in a farm there is a north-south variation in sunlight and east-west variation in soil humidity. It is natural to block on row and column position of plots.

For example, the treatments are 5 fertilizers A, B, C, D, E. Consider the design

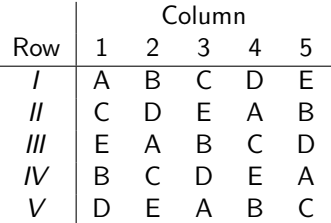

Each treatment occurs once in each row and in each column. This is called a Latin square. When we estimate treatment effects, the row and column effects will cancel out.

## Example — Automobile Emissions

#### Variables

Additives: A, B, C, D (chemicals aimed at reducing pollution) Drivers: I, II, III, IV Cars: 1, 2, 3, 4 Response: Emission reduction index measured for each test drive

The experiment

Additives as treatments  $(i = 1, 2, 3, 4)$ Drivers as a block variable (row block  $j = 1, 2, 3, 4$ ) Cars as another block variable (column block  $k = 1, 2, 3, 4$ ) The combination (driver, car) as experimental units Latin square of order 4 as the design of the experiment

Data and Design for the Automobile Emissions Example

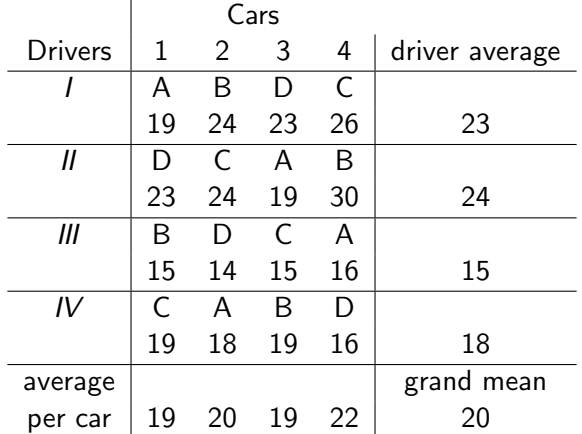

Treatment means

A: 18, B: 22, C: 21, D: 19

### Data Set of the Automobile Emissions Example

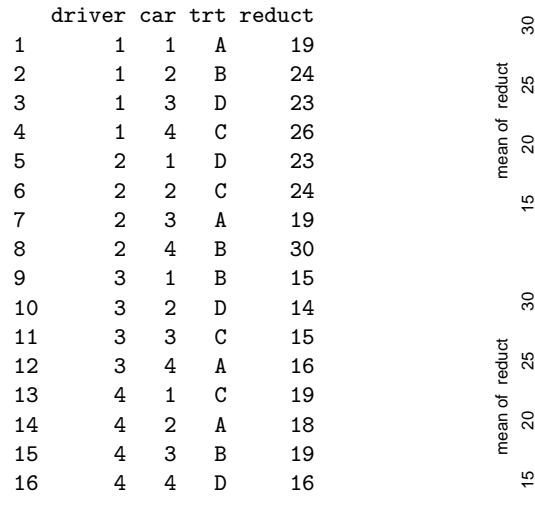

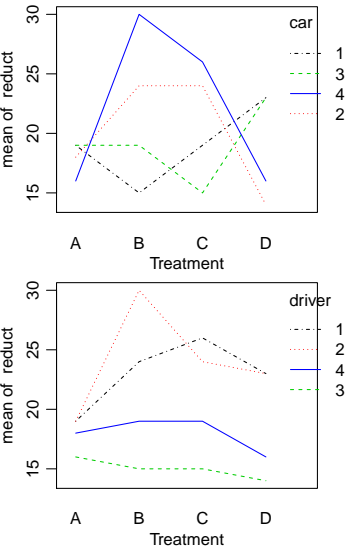

Are there block effects by drivers, by cars? Which block effect is stronger? Chapter 13 - 27

### Model For a Latin Square Design

If we label the two blocking variables  $j$  and  $k$  and the treatment  $i$ with  $1 \leq i, j, k \leq g$ , we write

$$
y_{ijk} = \mu + \alpha_i + \beta_j + \gamma_k + \varepsilon_{ijk}
$$
  
(trt) (row) (column)

where

$$
\sum\nolimits_i \alpha_i = \sum\nolimits_j \beta_j = \sum\nolimits_k \gamma_k = 0, \qquad \varepsilon_{ijk} \sim i.i.d. N(0, \sigma^2)
$$

We have  $g^2$  experimental units. For given  $j$  and  $k$  we only have one value  $i(j, k)$  corresponding to Treatment i.

The design is balanced, so we have the usual estimates:

$$
\widehat{\mu} = \overline{y}_{\bullet \bullet \bullet}, \quad \widehat{\alpha}_i = \overline{y}_{i \bullet \bullet} - \overline{y}_{\bullet \bullet \bullet}
$$
\n
$$
\widehat{\beta}_j = \overline{y}_{\bullet j \bullet} - \overline{y}_{\bullet \bullet \bullet}
$$
\n
$$
\widehat{\gamma}_k = \overline{y}_{\bullet \bullet k} - \overline{y}_{\bullet \bullet \bullet}
$$

Statistical analysis can be done using familiar R commands. Chapter 13 - 28

Why Do Latin Squares Design Work?

Q: What is the mean for  $\bar{y}_{1\bullet\bullet}$ ?

For the automobile emission example,

$$
\overline{y}_{A\bullet\bullet} = \frac{1}{4}(y_{A11} + y_{A32} + y_{A43} + y_{A24}).
$$

Based on the model, we know

$$
\mathbb{E}(y_{ijk}) = \mu + \alpha_i + \beta_j + \gamma_k
$$
  
(trt) (car) (driver)

Thus

$$
\mathbb{E}[\overline{y}_{A\bullet\bullet}] = \frac{1}{4} \begin{pmatrix} \mu + \alpha_A + \beta_1 + \gamma_1 \\ + \mu + \alpha_A + \beta_3 + \gamma_2 \\ + \mu + \alpha_A + \beta_4 + \gamma_3 \\ + \mu + \alpha_A + \beta_2 + \gamma_4 \end{pmatrix}
$$
  
=  $\frac{1}{4} \left( 4\mu + 4\alpha_A + \sum_{j=1}^4 \beta_j + \sum_{k=1}^4 \gamma_k \right) = \mu + \alpha_A$   
Chapter 13 - 29

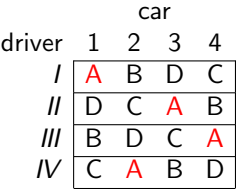

ANOVA Table for a Latin Square  $-$  (w/o Replicates)

| Source                                  | d.f.                   | SS                                  | MS                       | $F$ -value     |  |  |  |  |
|-----------------------------------------|------------------------|-------------------------------------|--------------------------|----------------|--|--|--|--|
| Row-Block                               | $g-1$                  | $SS_{row}$                          | $SS_{row}/(g-1)$         | $MS_{row}/MSE$ |  |  |  |  |
| Column-Block                            | $g-1$                  | $SS_{col}$                          | $SS_{col}/(g-1)$         | $MS_{col}/MSE$ |  |  |  |  |
| Treatment                               | $g-1$                  | $SS_{\mathcal{T}rt}$                | $SS_{\text{Trt}}/(g-1)$  | $MS_{Trt}/MSE$ |  |  |  |  |
|                                         | Error $  (g-2)(g-1)  $ |                                     | SSE $ SSE/[(g-2)(g-1)] $ |                |  |  |  |  |
| Total I                                 | $g^2-1$                | $\vert$ SS <sub>total</sub> $\vert$ |                          |                |  |  |  |  |
| where $(g-2)(g-1) = g^2 - 1 - 3(g-1)$ . |                        |                                     |                          |                |  |  |  |  |

$$
SS_{row} = \sum_{ijk} \hat{\beta}_j^2 = \sum_{ijk} (\bar{y}_{\bullet j \bullet} - \bar{y}_{\bullet \bullet \bullet})^2 = g \sum_j (\bar{y}_{\bullet j \bullet} - \bar{y}_{\bullet \bullet \bullet})^2,
$$
  
\n
$$
SS_{col} = \sum_{ijk} \hat{\gamma}_k^2 = \sum_{ijk} (\bar{y}_{\bullet \bullet k} - \bar{y}_{\bullet \bullet \bullet})^2 = g \sum_k (\bar{y}_{\bullet \bullet k} - \bar{y}_{\bullet \bullet \bullet})^2,
$$
  
\n
$$
SS_{trt} = \sum_{ijk} \hat{\alpha}_i^2 = \sum_{ijk} (\bar{y}_{i \bullet \bullet} - \bar{y}_{\bullet \bullet \bullet})^2 = g \sum_i (\bar{y}_{i \bullet \bullet} - \bar{y}_{\bullet \bullet \bullet})^2,
$$
  
\n
$$
SSE = g \sum_{ijk} (y_{ijk} - \bar{y}_{i \bullet \bullet} - \bar{y}_{\bullet j \bullet} - \bar{y}_{\bullet \bullet k} + 2 \bar{y}_{\bullet \bullet \bullet})^2
$$
  
\n
$$
= SS_{total} - SS_{row} - SS_{col} - SS_{trt},
$$
  
\n
$$
SS_{total} = \sum_{ijk} (y_{ijk} - \bar{y}_{\bullet \bullet \bullet})^2
$$

Decomposition of the Latin Square (Automobile Emissions)

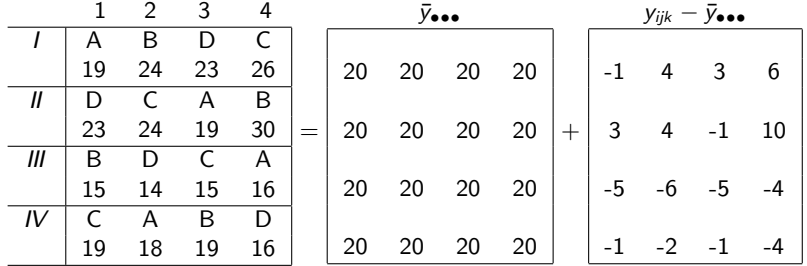

 $y_{ijk} - y_{\bullet\bullet\bullet}$ 3 6 3 4 -1 10 -5 -6 -5 -4 -1 -2 -1 -4  $Y - \bar{Y}$  $SS_{Total} = 312$  $d.f. = 15$ =  $y_{\bullet j \bullet} - y_{\bullet \bullet \bullet}$ 3 3 3 3 4 4 4 4 -5 -5 -5 -5 -2 -2 -2 -2 D  $SS_{Diriver} = 216$  $d.f. = 3$ +  $y_{\bullet\bullet k} - \bar{y}_{\bullet\bullet\bullet}$ -1 0 -1 2 -1 0 -1 2 -1 0 -1 2 -1 0 -1 2 C  $SS_{Car} = 24$  $d.f. = 3$ +  $y_{i\bullet\bullet} - \bar{y}_{\bullet\bullet\bullet}$  $-2$  2  $-1$  $-1$  1  $-2$  2  $2 - 1 1 - 2$ 1 -2 2 -1 T  $SS_{\text{Trt}} = 40$  $d.f. = 3$ + residuals  $-1$   $-1$  2 0  $1 - 1 - 2$  2  $-1 \quad 0$  $2 \t 0 -3$ R  $SS_E = 32$  $d.f. = 6$ 

#### Example: ANOVA Table for Automobile Emissions Data

```
> emis = read.table("emission.txt", h=T)
> lm1 = lm(reduct \tilde{ } as.factor(driver)+as.factor(car)+as.factor(trt),
           data=emis)
> anova(lm1)
Analysis of Variance Table
```
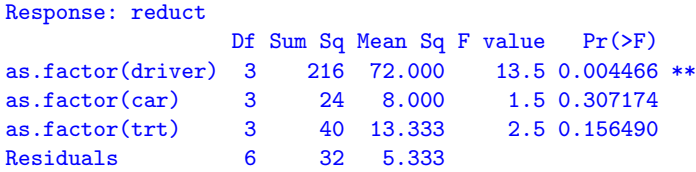

# 13.3.1 Crossover Design (A Special Latin-Square Design)

When a sequence of treatments is given to a subject over several time periods,

 $\blacktriangleright$  need to block on subjects, because each subject tends to respond differently, and

 $\blacktriangleright$  need to block on time period, because there may consistent differences over time due to growth, aging, disease progression, or other factors.

Such a design is called a **crossover design**, which is a common application of the Latin Square designs.

# Example 13.5 — Bioequivalence of Drug Delivery (p.326)

- $\triangleright$  Objectives Investigate whether different drug delivery systems have similar biological effects.
- $\triangleright$  Response variable Average blood concentration of the drug during certain time interval after the drug has been administrated.
- $\triangleright$  Treatments 3 different drug delivery systems:

 $A$  – solution,  $B$  – tablet,  $C$  – capsule

- $\triangleright$  Blocking on both subjects and time period
- $\triangleright$  Data & design:

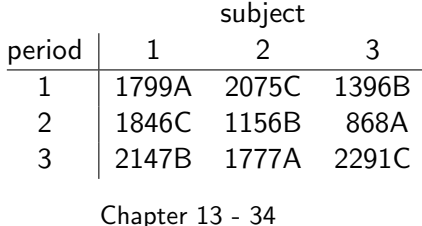

#### Advantages of Latin Squares

- $\triangleright$  For the same number of experimental units as a randomized complete block design (RCBD) with g treatments and g blocks, we can simultaneously block for a second variable.
- $\triangleright$  Provide an elegant and efficient use of limited resources for a small experiment.

Disadvantages of Latin Squares

- $\blacktriangleright$  Cannot identify block-treatment interactions.
- **There may be few d.f. left to estimate**  $\sigma$  **once both block and** treatment effects are estimated.

E.g., in a  $3 \times 3$  square, block and treatment effects taken up  $3 \times 2$  d.f., allowing 1 d.f. for the grand mean leaves 2 d.f. for estimating  $\sigma$ , and this includes all the treatments.

 $\triangleright$  One can (and should) replicate Latin square.

## 13.3.4 Replicated Latin Square Design

In Example 13.5, with a single  $3 \times 3$  Latin square, there are only 2 degrees of freedom left for estimating the error. One can increase the d.f. for errors by replicating more Latin squares.

Example 13.6 is a continuation of Example 13.5.

- $\blacktriangleright$  There are 12 subjects, instead of 3
- $\triangleright$  The 12 subjects are divided into 4 groups of 3 each, and a Latin square design is arranged for each group
- $\triangleright$  Data are shown on the next page and the data file is available at

http://users.stat.umn.edu/~gary/book/fcdae.data/exmpl13.10

Data and Design for Example 13.6

|                | square 1 |               |       | square 2 |       |       |  |  |
|----------------|----------|---------------|-------|----------|-------|-------|--|--|
|                | subject  |               |       |          |       |       |  |  |
| period         | 1        | $\mathcal{P}$ | 3     | 4        | 5     | 6     |  |  |
| 1              | 1799A    | 2075C         | 1396B | 3100B    | 1451C | 3174A |  |  |
| 2              | 1846C    | 1156B         | 868A  | 3065A    | 1217B | 1714C |  |  |
| 3              | 2147B    | 1777A         | 2291C | 4077C    | 1288A | 2919B |  |  |
|                |          |               |       |          |       |       |  |  |
|                | square 3 |               |       | square 4 |       |       |  |  |
|                | subject  |               |       |          |       |       |  |  |
| period         |          | 8             | g     | 10       | 11    | 12    |  |  |
| 1              | 1430C    | 1186A         | 1135B | 873C     | 2061A | 1053B |  |  |
| $\overline{2}$ | 836A     | 642B          | 1305C | 1426A    | 2433B | 1534C |  |  |
| 3              | 1063B    | 1183C         | 984A  | 1540B    | 1337C | 1583A |  |  |

- $\blacktriangleright$  Each (subject, treatment) combination appears exactly once
- $\blacktriangleright$  Each (period, treatment) combination appears exactly 4 times
- $\triangleright$  Note the 4 Latin-squares have a common row block (period). In this case, we say the row block is reused.

# A Model for the Replicated Latin Square Design

— with row block reused

When Latin squares are replicated (each one separately randomized), the appropriate linear model will depend on which blocks (if any) are reused.

In Example 13.6, the row variable, period, is reused. An appropriate model would be

$$
y_{ijk} = \mu + \alpha_i + \beta_j + \gamma_k + \varepsilon_{ijk}
$$
  
(trt) (period) (subject)

with the constraints

$$
\sum_{i=1}^{3} \alpha_i = \sum_{j=1}^{3} \beta_j = \sum_{k=1}^{12} \gamma_k = 0.
$$

The parameter estimates are again

$$
\widehat{\mu} = \overline{y}_{\bullet \bullet \bullet}, \quad \widehat{\alpha}_i = \overline{y}_{i \bullet \bullet} - \overline{y}_{\bullet \bullet \bullet}
$$
\n
$$
\widehat{\beta}_j = \overline{y}_{\bullet j \bullet} - \overline{y}_{\bullet \bullet \bullet}
$$
\n
$$
\widehat{\gamma}_k = \overline{y}_{\bullet \bullet k} - \overline{y}_{\bullet \bullet \bullet}
$$

How Do Replicated Latin Square Design w/ Row Block Reused Work?

Show that  $\mathbb{E}[\overline{y}_{B\bullet\bullet}]=\mu+\alpha_B$ ,  $\mathbb{E}[\overline{y}_{\bullet1\bullet}]=\mu+\beta_1$ ,  $\mathbb{E}[\overline{y}_{\bullet\bullet3}]=\mu+\gamma_3$ .

ANOVA Table for Latin Square w/ <sup>m</sup> Replicates, Row Block Reused

#### Number of Latin Squares  $= m$

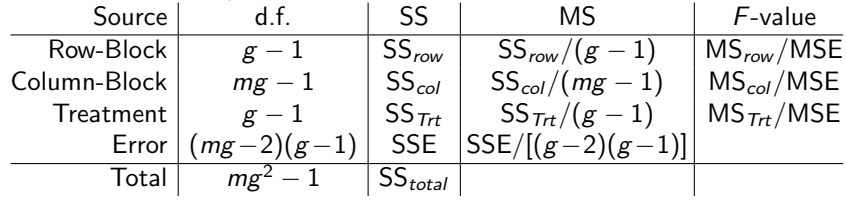

where 
$$
df_{error} = df_{total} - df_{row} - df_{col} - df_{trt}
$$
  
=  $mg^2 - 1 - 2(g - 1) - (mg - 1) = (mg - 2)(g - 1)$ 

$$
SS_{row} = \sum_{ijk} (\bar{y}_{\bullet j \bullet} - \bar{y}_{\bullet \bullet \bullet})^2 = mg \sum_{j=1}^g (\bar{y}_{\bullet j \bullet} - \bar{y}_{\bullet \bullet \bullet})^2,
$$
  
\n
$$
SS_{col} = \sum_{ijk} (\bar{y}_{\bullet k} - \bar{y}_{\bullet \bullet \bullet})^2 = g \sum_{k=1}^{mg} (\bar{y}_{\bullet \bullet k} - \bar{y}_{\bullet \bullet \bullet})^2,
$$
  
\n
$$
SS_{trt} = \sum_{ijk} (\bar{y}_{i \bullet \bullet} - \bar{y}_{\bullet \bullet \bullet})^2 = mg \sum_{i=1}^g (\bar{y}_{i \bullet \bullet} - \bar{y}_{\bullet \bullet \bullet})^2,
$$
  
\n
$$
SS_{total} = \sum_{ijk} (y_{ijk} - \bar{y}_{\bullet \bullet \bullet})^2
$$
  
\n
$$
SSE = SS_{total} - SS_{row} - SS_{col} - SS_{trt}
$$
  
\nChapter 13 - 40

#### Response: area

Df Sum Sq Mean Sq F value Pr(>F) as.factor(period) 2 737751 368875 1.7965 0.1916 as.factor(subject) 11 16385060 1489551 7.2546 7.475e-05 \*\*\* as.factor(trt) 2 81458 40729 0.1984 0.8217 Residuals 20 4106500 205325

There is no evidence that the three drug delivery systems have different biological effects.

Latin Square w/ Replicates, Neither Row nor Column Reused

Automobile Emissions Example Revisited Suppose there were 8 cars and 8 drivers available. We can from 2 Latin Squares.

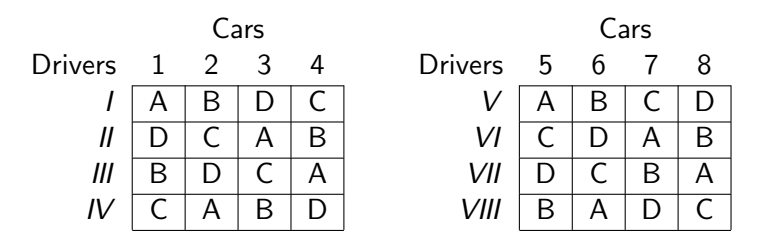

Note the two squares have neither rows (drivers) in common nor columns (cars) in common. That is, neither rows nor columns are reused.

Models for Replicated Latin Squares, w/o reusing rows or columns

In this case, it will be problematic to use the conventional model below

$$
y_{ijk} = \mu + \alpha_i + \beta_j + \gamma_k + \varepsilon_{ijk}
$$
  
(trt) (driver) (car)

with constraints  $\sum_{i=1}^4 \alpha_i = \sum_{j=1}^8 \beta_j = \sum_{k=1}^8 \gamma_k = 0$  since in this case, even though  $\mathbb{E}[\bar{v}_{i\bullet}] = \mu + \alpha_i$  but

$$
\mathbb{E}[\bar{y}_{\bullet j\bullet}] \neq \mu + \beta_j, \quad \mathbb{E}[\bar{y}_{\bullet \bullet k}] \neq \mu + \gamma_k.
$$

Observe that  $\bar{y}_{\bullet 2\bullet} = (y_{D21} + y_{C22} + y_{A23} + y_{B24})/4$ 

$$
\mathbb{E}[\bar{y}_{\bullet 2\bullet}] = \frac{1}{4} \begin{pmatrix} \mu + \alpha_D + \beta_2 + \gamma_1 \\ + \mu + \alpha_C + \beta_2 + \gamma_2 \\ + \mu + \alpha_A + \beta_2 + \gamma_3 \\ + \mu + \alpha_B + \beta_2 + \gamma_4 \end{pmatrix}
$$
  
=  $\frac{1}{4} \left( 4\mu + \sum_{i=1}^4 \alpha_i + 4\beta_2 + \sum_{k=1}^4 \gamma_k \right) \neq \mu + \beta_2$ 

Models for Replicated Latin Squares, w/o reusing rows or columns

A better model for replicated Latin squares w/o reusing rows or columns is

$$
y_{ijk\ell} = \mu + \alpha_i + \beta_{j(\ell)} + \gamma_{k(\ell)} + \delta_{\ell} + \varepsilon_{ijk\ell}
$$
  
(trt) (driver) (car) (square)

with constraints  $\sum_{i=1}^4 \alpha_i = \sum_{\ell=1}^2 \delta_\ell = 0$  and

$$
\sum_{j=1}^{4} \beta_{j(1)} = \sum_{j=5}^{8} \beta_{j(2)} = \sum_{k=1}^{4} \gamma_{k(1)} = \sum_{k=5}^{8} \gamma_{k(2)} = 0.
$$

The parameter estimates are again

$$
\widehat{\mu} = \overline{y}_{\bullet \bullet \bullet \bullet}, \qquad \widehat{\alpha}_{i} = \overline{y}_{i \bullet \bullet \bullet} - \overline{y}_{\bullet \bullet \bullet \bullet}
$$
\n
$$
\widehat{\delta}_{\ell} = \overline{y}_{\bullet \bullet \ell} - \overline{y}_{\bullet \bullet \bullet \ell}
$$
\n
$$
\widehat{\beta}_{j(\ell)} = \overline{y}_{\bullet j \bullet \ell} - \overline{y}_{\bullet \bullet \ell}
$$
\n
$$
\widehat{\gamma}_{k(\ell)} = \overline{y}_{\bullet \bullet k \ell} - \overline{y}_{\bullet \bullet \ell}
$$

## ANOVA Table for Latin Square w/o reusing rows or columns

Number of Latin Squares  $= m$ 

| Source<br>d.f.                                                                                                    |                 | SS                | ΜS                       | F-value        |  |  |  |
|----------------------------------------------------------------------------------------------------|-----------------|-------------------|--------------------------|----------------|--|--|--|
| Square                                                                                                    | $m-1$           | $SS_{sqr}$        | $SS_{\text{sqrt}}/(m-1)$ | $MS_{sar}/MSE$ |  |  |  |
| Row-Block                                                                                                    | $m(g-1)$        | $SS_{row}$        | $SS_{row}/[m(g-1)]$      | $MS_{row}/MSE$ |  |  |  |
| Column-Block                                                                                                    | $m(g-1)$        | $SS_{col}$        | $SS_{col}/[m(g-1)]$      | $MS_{col}/MSE$ |  |  |  |
| Treatment                                                                                                    | $g-1$           | $SS_{\text{Trt}}$ | $SS_{\text{Trt}}/(g-1)$  | $MS_{Trt}/MSE$ |  |  |  |
| Error                                                                                                    | $(mg+m-3)(g-1)$ | SSE               | SSE/dfE                  |                |  |  |  |
| Total                                                                                                    | $mg^2 - 1$      | $SS_{total}$      |                          |                |  |  |  |
| $df_{error} = df_{total} - df_{sar} - df_{row} - df_{col} - df_{trt}$<br>where                                                                                                    |                 |                   |                          |                |  |  |  |
| $= mg^2 - 1 - (m - 1) - 2m(g - 1) = (mg + m - 3)(g - 1)$                                                                                                    |                 |                   |                          |                |  |  |  |
| $SS_{\mathsf{sqr}} = \sum_{i\mathsf{l}\neq\mathsf{r}} (\bar{y}_{\bullet\bullet\bullet\mathsf{l}} - \bar{y}_{\bullet\bullet\bullet\bullet})^2 = g^2 \sum_{\ell=1}^m (\bar{y}_{\bullet\bullet\bullet\mathsf{l}} - \bar{y}_{\bullet\bullet\bullet\bullet})^2,$ |                 |                   |                          |                |  |  |  |
| $SS_{row} = \sum_{i\in\mathcal{L}} (\bar{y}_{\bullet j\bullet \ell} - \bar{y}_{\bullet \bullet \bullet \ell})^2 = g \sum_{i\ell} (\bar{y}_{\bullet j\bullet \ell} - \bar{y}_{\bullet \bullet \bullet \ell})^2,$                                             |                 |                   |                          |                |  |  |  |
| $SS_{col} = \sum_{i k \ell} (\bar{y}_{\bullet \bullet k \ell} - \bar{y}_{\bullet \bullet \ell})^2 = g \sum_{i \ell} (\bar{y}_{\bullet \bullet k \ell} - \bar{y}_{\bullet \bullet \ell})^2,$                                                                 |                 |                   |                          |                |  |  |  |
| $SS_{trt} = \sum_{ijk} (\bar{y}_{i\bullet\bullet\bullet} - \bar{y}_{\bullet\bullet\bullet\bullet})^2 = mg \sum_{i=1}^8 (\bar{y}_{i\bullet\bullet\bullet} - \bar{y}_{\bullet\bullet\bullet\bullet})^2,$                                                      |                 |                   |                          |                |  |  |  |
| $SS_{total} = \sum_{iik} (y_{ijk\ell} - \bar{y}_{\bullet\bullet\bullet})^2$                                                                                                    |                 |                   |                          |                |  |  |  |
| $SSE = SS_{total} - SS_{row} - SS_{col} - SS_{trt}$<br>Chapter 13 - 45                                                                                                    |                 |                   |                          |                |  |  |  |

# Skeleton ANOVA for Latin Square Designs with Replicates

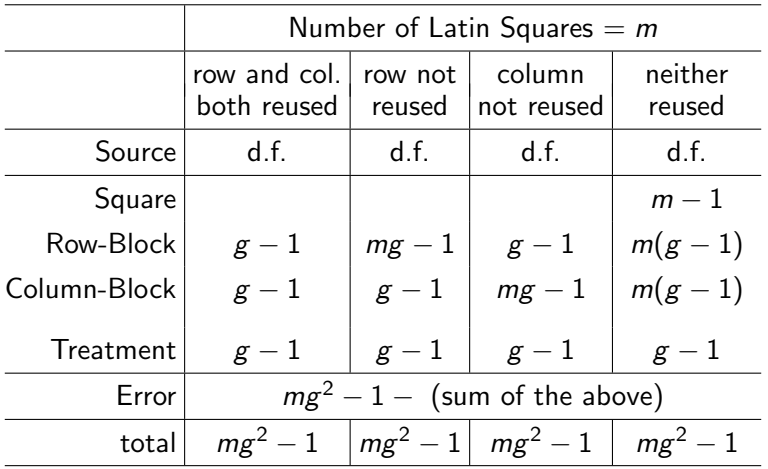

13.4 Graeco-Latin Squares — Blocking Three Variations Simultaneously

A Graeco-Latin square is a  $g \times g$  table where each entry has a Greek and a Latin letter, so that

- $\triangleright$  the Greek letters form a Latin square
- $\blacktriangleright$  the Latin letters form a Latin square

 $\triangleright$  each Greek letter appears exactly once with each Latin letter. Example:

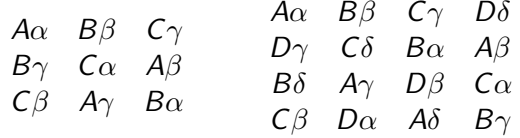

- $\triangleright$  A Graeco-Latin square can be used to block for 3 variables simultaneously — corresponding to rows, columns and Greek letters.
- $\triangleright$  The design is balanced, in that row, column, Latin and Greek effects are all orthogonal. A Graeco-Latin square can be produced from any orthogonal pair of Latin squares.

### Exercise 13.5 — Disk Drive

- $\triangleright$  Objectives: Investigate whether different materials of disk drive substrates may affect the amplitude of the signal obtained during readback.
- $\triangleright$  Response variable: Amplitudes of the signals during readback measured in microvolts  $\times$  0.01
- $\triangleright$  Treatments Four types of substrate materials:
	- (A) aluminum (C) glass type I
	- (B) nickle-plated aluminum (D) glass type II
- 

- $\blacktriangleright$  Blocking variables
	- $\blacktriangleright$  Machines: Four machines
	- $\blacktriangleright$  Operators: Four operators
	- $\blacktriangleright$  Days: Four different days
- ▶ Design: Graeco-Latin Square

## Data and the Design Structure

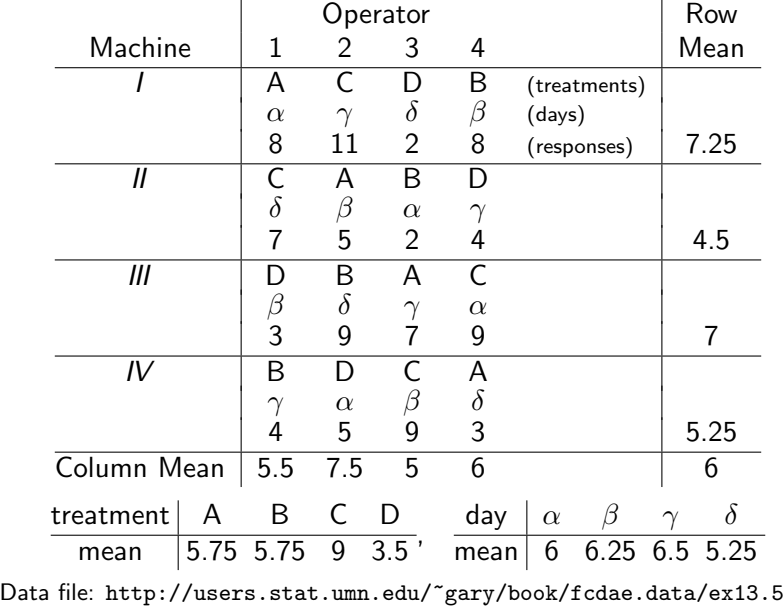

#### Models for Graeco-Latin Square Designs

The model for the example of Graeco-Latin design is

$$
y_{ijk\ell} = \mu + \theta_i + \tau_j + \omega_k + \phi_\ell + \varepsilon_{ijk\ell}
$$
  
(trt) (machine) (operator) (day)

with

$$
\sum_{i=1}^{4} \theta_i = \sum_{j=1}^{4} \tau_j = \sum_{k=1}^{4} \omega_k = \sum_{\ell=1}^{4} \phi_\ell = 0.
$$

The design is balanced, so we have the usual estimates:

$$
\widehat{\mu} = \overline{y}_{\bullet \bullet \bullet \bullet}, \quad \widehat{\theta}_i = \overline{y}_{i \bullet \bullet \bullet} - \overline{y}_{\bullet \bullet \bullet \bullet}
$$
\n
$$
\widehat{\tau}_j = \overline{y}_{\bullet j \bullet \bullet} - \overline{y}_{\bullet \bullet \bullet \bullet}
$$
\n
$$
\widehat{\omega}_k = \overline{y}_{\bullet \bullet k \bullet} - \overline{y}_{\bullet \bullet \bullet \bullet}
$$
\n
$$
\widehat{\phi}_\ell = \overline{y}_{\bullet \bullet \bullet \ell} - \overline{y}_{\bullet \bullet \bullet \bullet}
$$

Statistical analysis can be done using familiar R commands.

### Why Do Graeco-Latin Square Designs Work?

What is the mean for  $\overline{y}_{C \bullet \bullet \bullet}$ ? For the design of the disk drive example,

$$
\overline{y}_{C\bullet\bullet\bullet} = \frac{1}{4}(y_{C123} + y_{C214} + y_{C341} + y_{C432}).
$$

Based on the model, we know  $\mathbb{E}[y_{ijk\ell}] = \mu + \theta_i + \tau_j + \omega_k + \phi_\ell$ . Thus

$$
\mathbb{E}[\overline{y}_{C\bullet\bullet\bullet}] = \frac{1}{4} \begin{pmatrix} \mu + \theta_C + \tau_1 + \omega_2 + \phi_3 \\ + \mu + \theta_C + \tau_2 + \omega_1 + \phi_4 \\ + \mu + \theta_C + \tau_3 + \omega_4 + \phi_1 \\ + \mu + \theta_C + \tau_4 + \omega_3 + \phi_2 \end{pmatrix}
$$
  
=  $\frac{1}{4} \left( 4\mu + 4\theta_C + \sum_{j=1}^{4} \tau_j + \sum_{k=1}^{4} \omega_k + \sum_{\ell=1}^{4} \phi_\ell \right)$   
=  $\mu + \theta_C$ 

# ANOVA Table for Graeco-Latin Square Designs

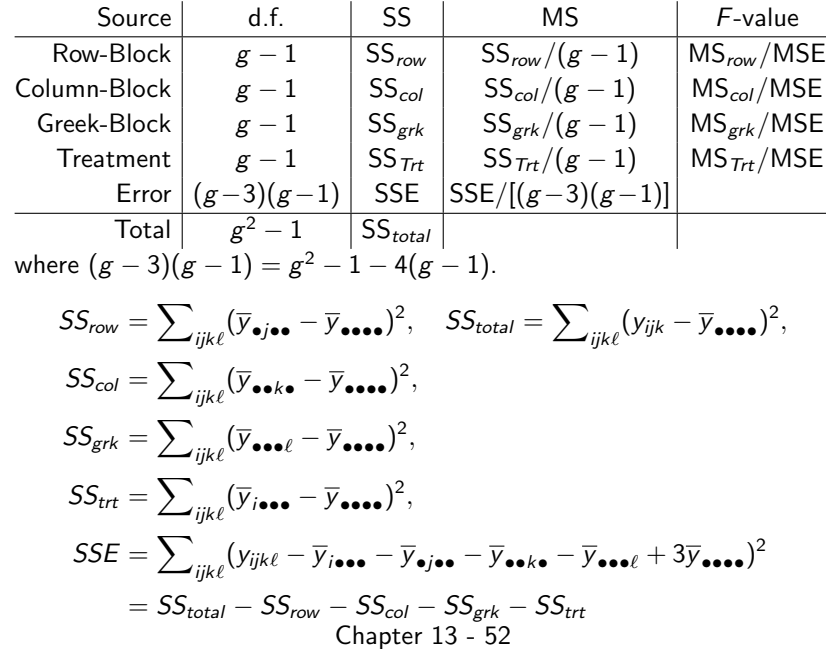

## ANOVA Table For the Disk Drive Example

```
> diskd =
read.table("http://users.stat.umn.edu/~gary/book/fcdae.data/ex13.5",
header=T)
> diskd$machine = as.factor(diskd$machine)
> diskd$operator = as.factor(diskd$operator)
> diskd$day = as.factor(diskd$day)
> diskd$trt = as.factor(diskd$trt)
> mylm1 = lm(y \text{``machine + operator + day + trt, data = diskd})> anova(mylm1)
         Df Sum Sq Mean Sq F value Pr(>F)
machine 3 21.5 7.1667 1.0000 0.5000
operator 3 14.0 4.6667 0.6512 0.6335
day 3 3.5 1.1667 0.1628 0.9149
trt 3 61.5 20.5000 2.8605 0.2055
Residuals 3 21.5 7.1667
```
Just like RCBD and Latin-square designs, Graeco-Latin square designs are "balanced", that switching the order of terms will not change the SS.

When one blocking variable is found unimportant, it can be removed and a Graeco-Latin square design becomes a Latin-square design. The d.f.s and SS for the blocking variable being removed are simply "pooled" into the errors.

After removing the day block variable:

```
> mylm2 = lm(y \text{``machine + operator +} trt, data = diskd)> anova(mylm2)
         Df Sum Sq Mean Sq F value Pr(>F)
machine 3 21.5 7.1667 1.72 0.26166
operator 3 14.0 4.6667 1.12 0.41241
trt 3 61.5 20.5000 4.92 0.04671 *
Residuals 6 25.0 4.1667
```
Similarly, when two blocking variable are found unimportant and are removed, a Graeco-Latin square design becomes a RCBD. Their d.f.s and SS are again "pooled" into the errors.

### Pairwise Comparisons in Balanced Block Designs

No matter it's RCBD, Latin-squares (w/ replicates or not), or Graeco-Latin squares, one can always do pairwise comparison of treatment effects  $\alpha_{i_1}-\alpha_{i_2}$  by comparing the "treatment means"

$$
\overline{y}_{i_1 \bullet} - \overline{y}_{i_2 \bullet}, \quad \overline{y}_{i_1 \bullet \bullet} - \overline{y}_{i_2 \bullet \bullet}, \quad \text{or} \quad \overline{y}_{i_1 \bullet \bullet \bullet} - \overline{y}_{i_2 \bullet \bullet \bullet}
$$

and the SE is

$$
SE = \sqrt{\text{MSE}\left(\frac{1}{r} + \frac{1}{r}\right)}
$$

here r is the total  $#$  of replicates for a treatment in all blocks, e.g.,  $r = mg$  in a  $g \times g$  Latin-square design with m replicates. The *t*-statistic has a *t* distribution, and d.f. = (d.f. for MSE)

$$
t = \frac{\text{diff of 2 trt means}}{SE} \sim t_{\text{df of MSE}}
$$

using which can construct C.I. or do *t*-test on  $\alpha_{i_1} - \alpha_{i_2}$ .

### Contrasts in Balanced Block Designs

Like RCBD, a  $\mathsf{contrast}\;\, \mathcal{C} = \sum_{i=1}^g w_i \alpha_i$  of treatment effects in any Latin-square (w/ replicates or not), or Graeco-Latin square designs can be estimated by

$$
\widehat{C} = \sum_{i=1}^{g} w_i \text{(sample mean for trt } i\text{)}
$$

Here the "sample mean for trt  $i$ " means  $\overline{y}_{i\bullet},\,\overline{y}_{i\bullet\bullet}$  or  $\overline{y}_{i\bullet\bullet\bullet}.$  The SE is

$$
SE(\widehat{C}) = \sqrt{MSE \times \sum_{i=1}^{g} w_i^2/r}
$$

where r is the total  $#$  of replicates for a treatment in all blocks, e.g.,  $r = mg$  in a  $g \times g$  Latin-square design with *m* replicates.

- $\blacktriangleright$  The  $(1 \alpha)$ 100% C.I. for *C*:  $\widehat{C} \pm t_{\alpha/2,df \text{ of MSE}} \times SE(\widehat{C})$ .
- **F** Test statistic for testing  $H_0$  :  $C = \sum_{i=1}^{g} w_i \alpha_i = 0$ :

$$
t_0 = \frac{\widehat{C}}{\mathsf{SE}(\widehat{C})} \sim t_{\mathsf{df} \mathsf{of} \mathsf{MSE}}
$$

### Combination of Factorial and Block Designs

The treatments in any block designs can also have factorial structure. The SS and df for treatments can be broken down according like what we have done in Chapter 8-10.

Example In a 4  $\times$  4 Latin square design (no replicates), the  $g=4$ treatments has a  $2 \times 2$  factorial structure.

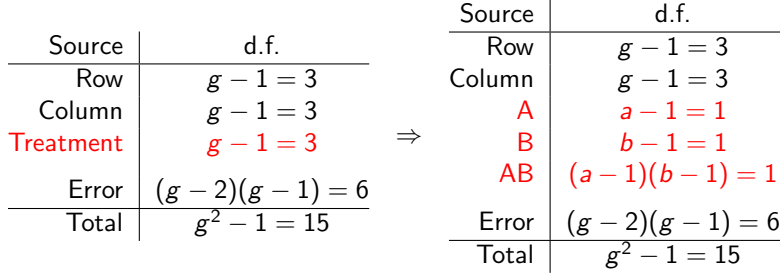

### Exercise 13.2

Grains or crystals adversely affect the sensory qualities of foods using dried fruit pulp.

- $\blacktriangleright$  Treatment factors:
	- $\triangleright$  A, drying temperature (3 levels),
	- $\triangleright$  B, acidity (pH) of pulp (2 levels), and
	- $\triangleright$  C, sugar content (2 levels).
- $\triangleright$  Block: 2 batches of pulp, 12 observations per batach
- $\triangleright$  Response: a measure of graininess

This is a  $3 \times 2 \times 2$  design with 2 replicates in 2 different blocks, RCBD with 12 treatments and 2 blocks.

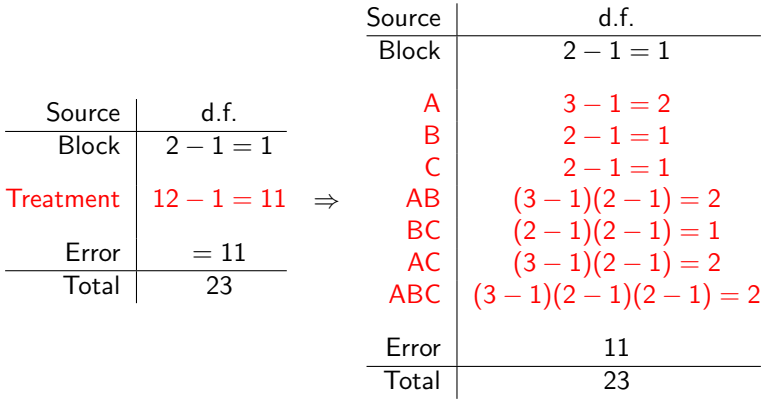